<span id="page-0-0"></span>02323 Introduktion til statistik

Uge 1: Introduktion og R

Nicolai Siim Larsen DTU Compute Danmarks Tekniske Universitet 2800 Kgs. Lyngby

# Dagsorden

# **1** [Praktiske informationer](#page-2-0)

**2** [Introduktion og motivation](#page-7-0)

- <sup>3</sup> [Deskriptiv Statistik](#page-18-0)
	- Middelværdi og median (centralitetsmål)
	- [Varians og standardafvigelse](#page-24-0)
	- [Fraktiler](#page-27-0)
	- [Kovarians og korrelation](#page-30-0)

# • [Software: R & RStudio](#page-36-0)

### <span id="page-2-0"></span>Dagsorden

# **1** [Praktiske informationer](#page-2-0)

**2** [Introduktion og motivation](#page-7-0)

**• [Deskriptiv Statistik](#page-18-0)** • Middelværdi og median (centralitetsmål) [Varians og standardafvigelse](#page-24-0) [Fraktiler](#page-27-0)

• [Kovarians og korrelation](#page-30-0)

# **4 [Software: R & RStudio](#page-36-0)**

# Praktiske informationer

# Undervisning

- Forelæsninger: Fredag 8-10
	- Bygning 306, Aud. 33.
- Øvelser: Fredag 10-12
	- · Bygning 324, stueetagen (Foyer øvelsesområder: 003, 004, 005 og 008. Lokaler: 020, 030, 040, 050 og 070).

# Eksamen

- Mandag den 27. maj 2024.
- 4 timers multiple choice-prøve.

# Obligatoriske projekter

- 2 projekter, som skal bestås for at kunne gå til eksamen.
- For hvert projekt vælges et af fire emner.
- . De som tidligere har bestået behøver ikke at lave projekterne igen.

## Praktiske informationer

# Generel ugeseddel

- Før undervisningen: Læs de relevante kapitler/afsnit i bogen/e-noten.
- Forelæsninger: Gennemgang af ugens pensum.
- Øvelser: Opgaveregning og online quizzer.
- Efter undervisningen: Area9 og "eksamensquizzer".

# Undervisningsmateriale

- · Tilgængeligt under Material på kursushjemmesiden (på engelsk).
- Forelæsningsdias og R-kode opdateres før hver forelæsning.

# Praktiske informationer

# Kursushjemmeside: 02323.compute.dtu.dk

- Bog
- Pensum
- Undervisningsplan (agenda)
- Øvelser og løsninger (engelsk)
- Dias (dansk og engelsk)
- Tidligere års forelæsninger (dansk og engelsk)
- Quizzer

# DTU Learn

- Beskeder
- Projekter formulering og aflevering

# Ed Discussion

• Spørgsmål og diskussioner

# Special for F24

This semester 02402 will have lectures in English (given by M.S. Khalid).

02402 lectures: Tuesday 13-15.

Omvendt kan studerende, der følger 02402, komme til danske forelæsninger i 02323.

02323 forelæsninger: Fredag 8-10.

NOTE: There are small differences between the courses in weeks 6 and 12.

### <span id="page-7-0"></span>Dagsorden

# **1** [Praktiske informationer](#page-2-0)

# **2** [Introduktion og motivation](#page-7-0)

### **3 [Deskriptiv Statistik](#page-18-0)**

- Middelværdi og median (centralitetsmål)
- [Varians og standardafvigelse](#page-24-0)
- [Fraktiler](#page-27-0)
- [Kovarians og korrelation](#page-30-0)

# • [Software: R & RStudio](#page-36-0)

### Indledning

Statistik er grundlæggende en matematisk videnskab om indsamling, beskrivelse, analyse og fortolkning af data. Man vil uddrage viden og lære fra observerede data.

Sandsynlighedsregning er en gren af matematik, der beskæftiger sig med beskrivelse og analyse af tilfældighed.

Man vil udlede viden og lære fra en teoretisk model.

Felterne er svære at adskille, og metoder fra begge felter bruges almindeligvis sammen i ingeniørarbejde.

Et fælles mål: Beskrive og forstå tilfældig variation og usikkerheder kvantitativt!

### Forskellige aspekter

Der er mange spændende forskningsområder inden for både anvendt og teoretisk statistik.

Statistik og sandsynlighedsregning er forbundet til flere områder, f.eks.:

- Matematisk analyse
- Numerisk optimering
- Operationsanalyse
- Kontrolteori

De danner grundlaget for algoritmer i kunstig intelligens, maskinglæring og computerintensiv dataanalyse. F.eks. er Stable Diffusion og ChatGPT baseret på avancerede statistiske modeller.

# Anvendelse

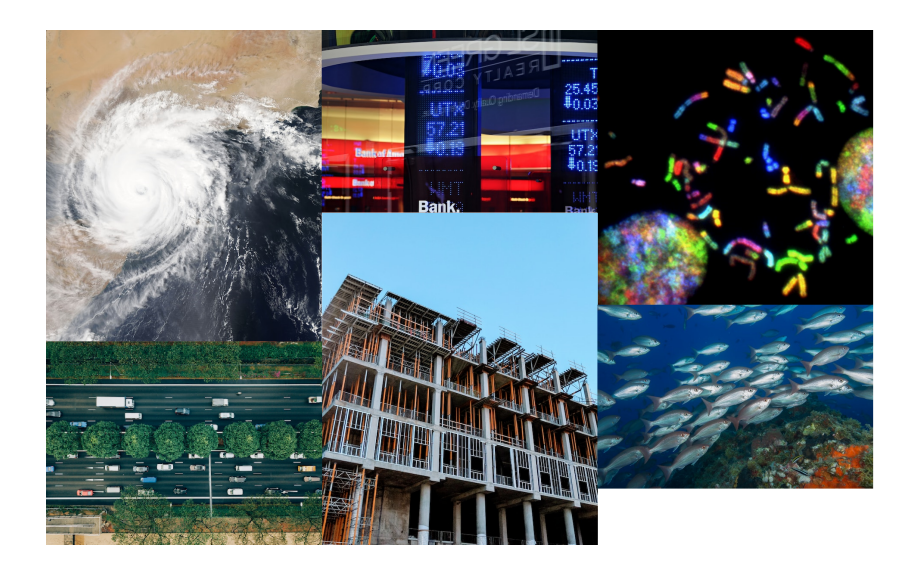

Intro case-historier: IBM big data, Novo Nordisk small data, Skive fjord

- Præsentation af Senior Scientist Hanne Refsgaard, Novo Nordisk A/S
- . IBM Social Media podcast af Henrik H. Eliassen, IBM
- Skive Fjord podcasts, af Jan K. Møller, DTU

# I hverdagen

Statistik eller elementer fra faget forekommer mange steder i hverdagen, herunder:

- Nyheder
- Politik
- Reklamer
- Sport
- Arbejde

Statistik bruges ofte som beslutningsstøtte! Statistik kan bruges til at bestemme, hvad man skal undersøge nærmere.

# Almindelige fejlslutninger og bias

Statistik kan være kontraintuitivt, og vores hjerner skal trænes i statistisk tænkning for ikke at lave en række almindelige fejlslutninger. Selv veluddannede, professionelle statistikere begår simple fejl.

Nogle typiske biases (systematiske skævvridninger) i statistik er:

- Overlevelsesbias
- Udvælgelsesbias
- OVB (Omitted-variable bias)

Den sidste bias er tæt knyttet til koncepterne p-hacking og konfunderende variable.

### Kursets overordnede mål og afgrænsning

Kurset skal bl.a. gøre jer bedre til at:

- Behandle og analysere data hensigtsmæssigt
- Beskrive og forstå tilfældig variation og usikkerheder
- Tænke kritisk over statistiske udsagn
- Forstå mulighederne og begrænsningerne af statistik

Kurset skal også forberede jer til videregående kurser inden for bl.a. forsøgsplanlægning, tidsrækkeanalyse, kvalitetskontrol, sandsynlighedsregning, statistisk modellering, dataanalyse, maskinlæring og kunstig intelligens.

# Kursets indhold i store træk

En stor del af kurset omhandler:

- **•** Formulering af modeller
- **2** Udregning af konfidensintervaller
- **3** Udførsel af hypotesetest
- i forskellige kontekster og setups.

Sandsynlighedsregningen bliver vores primære værktøj.

# Grundlæggende om statistik

Statistik kan generelt opdeles i to dele:

- Beskrivende statistik (deskriptiv statistik)
- Konkluderende statistik (statistisk inferens)

Statistik handler typisk om at analysere en *stikprøve*, taget ud af en population.

Ud fra stikprøven, udtaler vi os generelt om populationen.

Det er derfor vigtigt at stikprøven er *repræsentativ* for stikprøven. I langt det meste af kurset vil vi bare antage, at stikprøverne er repræsentative.

# Populationen og stikprøven

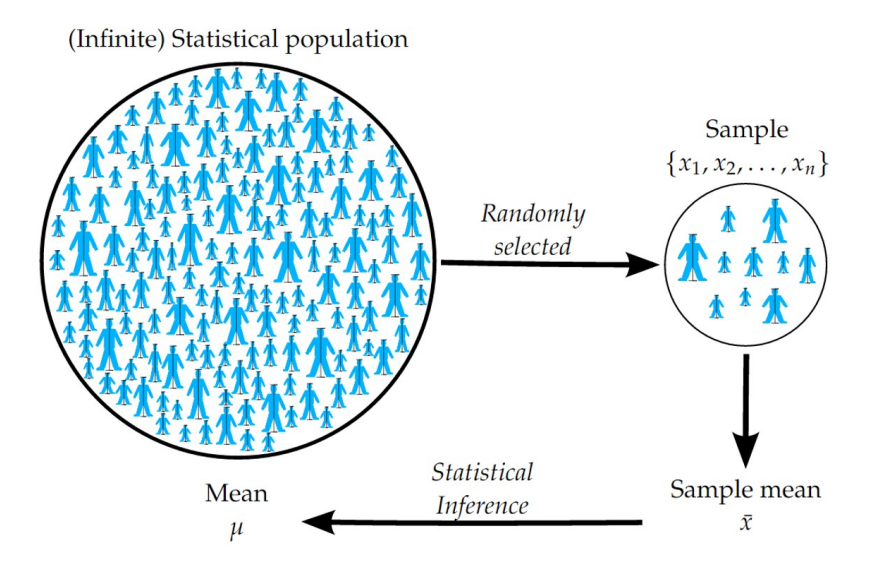

### <span id="page-18-0"></span>Dagsorden

# **1** [Praktiske informationer](#page-2-0)

**2** [Introduktion og motivation](#page-7-0)

# <sup>3</sup> [Deskriptiv Statistik](#page-18-0)

- Middelværdi og median (centralitetsmål)
- [Varians og standardafvigelse](#page-24-0)
- [Fraktiler](#page-27-0)
- [Kovarians og korrelation](#page-30-0)

# **4 [Software: R & RStudio](#page-36-0)**

### Det generelle setup

Der er en underliggende population, hvorfra der er udtaget en repræsentativ stikprøve med *n* observationer.

Stikprøven bliver almindeligvis repræsenteret med en vektor

$$
x=(x_1,x_2,...,x_n).
$$

Den sorterede stikprøve er så

$$
(x_{(1)}, x_{(2)},..., x_{(n)}),
$$

hvor *x*(1) angiver den mindste observation og *x*(*n*) angiver den største observation.

# Nøgletal (Summary statistics)

Nøgletal bruges til at opsummere og beskrive data.

- Positionsmål
	- f.eks.: gennemsnit, median og fraktiler
- Spredningsmål
	- f.eks.: varians og standardafvigelse
- Sammenhængsmål
	- f.eks.: kovarians og korrelation

Husk at skelne mellem nøgletal for populationen og stikprøven!

# <span id="page-21-0"></span>Gennemsnit, definition 1.4

Gennemsnittet er et nøgletal, der angiver tyngdepunktet for data.

Middelværdien af en stikprøve (Stikprøvegennemsnittet):

$$
\bar{x} = \frac{1}{n} \sum_{i=1}^{n} x_i.
$$

Vi siger, at  $\bar{x}$  er et *estimat* for populationens middelværdi.

# <span id="page-22-0"></span>Median, Definition 1.5

Medianen er et også nøgletal, der angiver centreringen for data.

I nogle tilfælde, f.eks. hvis man har ekstreme observationer, er medianen at foretrække frem for gennemsnittet.

### Medianen af en stikprøve (stikprøvemedianen):

Den midterste observation (af de sorterede data) eller gennemsnittet af de to midterste observationer (af de sorterede data) afhængigt af, om stikprøven har et lige eller ulige antal observationer.

# <span id="page-23-0"></span>Eksempel: Højde på studerende

**Stikprøve:** Studerendes højde i cm,  $n = 5$ .

$$
(x_1, x_2, x_3, x_4, x_5) = (185, 184, 194, 180, 182)
$$

Gennemsnit:

$$
\bar{x} = \frac{1}{5}(185 + 184 + 194 + 180 + 182) = 185
$$

Median:

- Først sorteres data: (180, 182, 184, 185, 194).
- Da *n* er ulige, vælges det midterste tal: 184.
- Hvis vi tilføjer en 235 cm høj person til stikprøven:
	- Gennemsnit: 193
	- Median: 184.5

# <span id="page-24-0"></span>Stikprøvevarians (sample variance) og -standardafvigelse (sample standard deviation), Definition 1.10

Stikprøvevariansen indikerer, hvor meget observationerne er spredt:

**•** Stikprøvevarians

$$
s^{2} = \frac{1}{n-1} \sum_{i=1}^{n} (x_{i} - \bar{x})^{2}
$$

Stikprøvestandardafvigelse

$$
s = \sqrt{s^2} = \sqrt{\frac{1}{n-1} \sum_{i=1}^{n} (x_i - \bar{x})^2}
$$

### Eksempel med spredning: Højde på studerende

**Stikprøve:** Studerendes højde i cm,  $n = 5$ .

$$
(x_1, x_2, x_3, x_4, x_5) = (185, 184, 194, 180, 182)
$$

Stikprøvevarians:

$$
s^2 = \frac{1}{4}((185 - 185)^2 + (184 - 185)^2 + \dots + (182 - 185)^2) = 29
$$

Stikprøvestandardafvigelse:

$$
s=\sqrt{29}=5.385
$$

# Variationskoefficienten, Definition 1.12

Standardavigelsen og variansen er de primære nøgletal til at beskrive variationen i data.

Nogle gange ønsker man at sammenligne variationen mellem forskellige datasæt; da kan det være en god ide at se på et forholdsmæssigt tal:

# Variationskoefficient:

$$
CV = \frac{s}{\bar{x}}
$$

# <span id="page-27-0"></span>Fraktiler (percentiles eller quantiles)

Medianen beregnes som det punkt, der deler data ind i to halvdele.

Mere generelt kan vi beregne fraktiler. Ofte beregner man:

 $\bullet$  0%, 25%, 50%, 75%, 100%-fraktilerne

Bemærk:

- Medianen er 50%-fraktilen.
- 25%, 50%, 75%-fraktilerne kaldes hhv. første, anden og tredje kvartil, betegnet med hhv. *Q*1, *Q*2 og *Q*3.
- Dette giver anledning til spredningsmålet den interkvartile variationsbredde (Inter Quartile Range eller IQR): *Q*3−*Q*1

# Fraktiler, Definition 1.7

*p*-fraktilen, *qp*, kan defineres ud fra følgende procedure:

- $\bullet$  Sorter de *n* observationer fra mindst til størst:  $(x_{(1)}, x_{(2)}, ..., x_{(n)}).$
- <sup>2</sup> Beregn *pn*.
- <sup>3</sup> Hvis *pn* er et heltal: Tag gennemsnittet af den *pn*'te og den (*pn*+1)'te ordnede observation:

$$
q_p = (x_{(np)} + x_{(np+1)})/2
$$

<sup>4</sup> Hvis *pn* ikke er et heltal:

$$
q_p = x_{(\lceil np \rceil)}
$$

hvor  $\lceil np \rceil$  er ceiling("loftet") af *np*, dvs. det mindste heltal større en *np*. Man afrunder altså np op til nærmeste heltal.

# Eksempel: Højde på studerende

Sorteret stikprøve: Studerendes højde i cm, *n* = 5.

$$
(x_{(1)}, x_{(2)}, x_{(3)}, x_{(4)}, x_{(5)}) = (180, 182, 184, 185, 194)
$$

- Nedre kvartil, Q1:
	- Her er  $p = 0.25$  og  $n = 5$ , hvorfor  $np = 1.25$ .
	- Det mindste heltal større end *np* er 2.
	- $Q1 = q_{0.25} = x_{([1.25])} = x_{(2)} = 182.$
- Øvre kvartil, Q3:
	- Her er  $p = 0.75$  og  $n = 5$ , hvorfor  $np = 3.75$ .
	- Det mindste heltal større end *np* er 4.

• 
$$
Q3 = q_{0.75} = x_{([3.75])} = x_{(4)} = 185.
$$

IQR:

• 
$$
Q3 - Q1 = 185 - 182 = 3
$$
.

# <span id="page-30-0"></span>Kovarians og korrelation - Sammenhængsmål

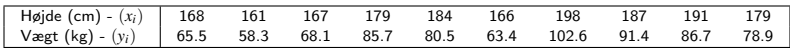

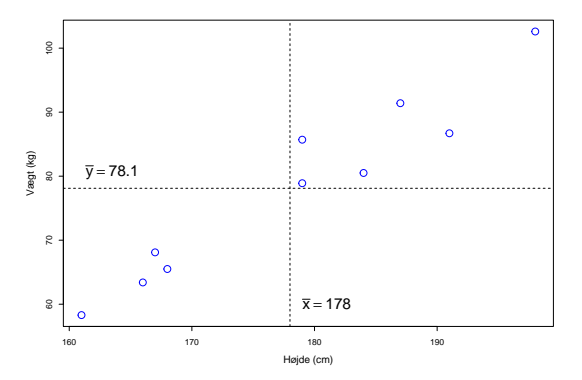

# Stikprøvekovarians og -korrelation - Def 1.18 og 1.19

Stikprøvekovariansen er defineret ved

$$
s_{xy} = \frac{1}{n-1} \sum_{i=1}^{n} (x_i - \bar{x}) (y_i - \bar{y})
$$

Stikprøvekorrelationskoefficienten er defineret ved

$$
r = \frac{1}{n-1} \sum_{i=1}^{n} \left( \frac{x_i - \bar{x}}{s_x} \right) \left( \frac{y_i - \bar{y}}{s_y} \right) = \frac{s_{xy}}{s_x \cdot s_y}
$$

hvor *s<sup>x</sup>* og *s<sup>y</sup>* standardfvigelserne for hhv. *x* og *y*.

# Stikprøvekovarians og -korrelation

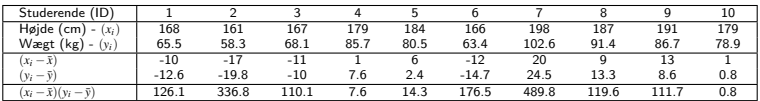

$$
s_{xy} = \frac{1}{9}(126.1 + 336.8 + 110.1 + 7.6 + 14.3 + 176.5 + 489.8 + 119.6 + 111.7 + 0.8)
$$
  
=  $\frac{1}{9} \cdot 1493.3$   
= 165.9

$$
s_x = 12.21 \quad \text{og} \quad s_y = 14.07
$$

$$
r = \frac{165.9}{12.21 \cdot 14.07} = 0.97
$$

# Egenskaber for korrelationskoefficienten

De vigtigste egenskaber for korrelationskoefficienten er:

- *r* er altid mellem −1 og 1: −1 ≤ *r* ≤ 1
- *r* er et m˚al for lineær sammenhæng mellem *x* og *y*
- $r = \pm 1$  hvis og kun hvis punkterne ligger på en ret linie
- $r > 0$  hvis den generelle trend i scatterplottet er positiv
- $r < 0$  hvis den generelle trend i scatterplottet er negativ

# Korrelation

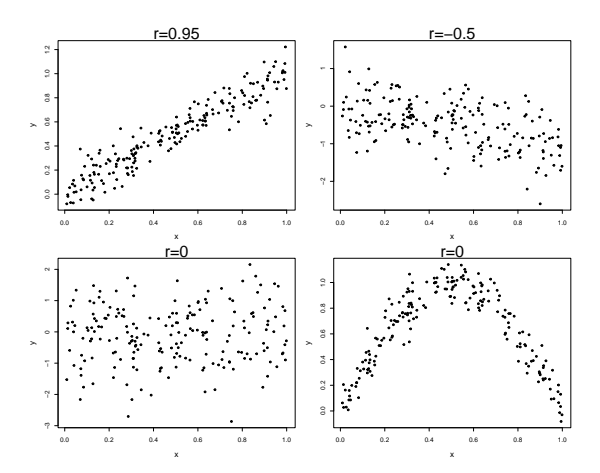

# <span id="page-35-0"></span>Figurer/Tabeller

# Numeriske data

- Scatterplot (xy plot)
- **•** Histogram
- Kumuleret fordeling
- Boxplot

# Tælledata

- Søjlediagram (bar chart)
- Cirkeldiagram (pie chart)

## <span id="page-36-0"></span>Dagsorden

# **1** [Praktiske informationer](#page-2-0)

**2** [Introduktion og motivation](#page-7-0)

# **• [Deskriptiv Statistik](#page-18-0)** • Middelværdi og median (centralitetsmål) [Varians og standardafvigelse](#page-24-0)

- [Fraktiler](#page-27-0)
- [Kovarians og korrelation](#page-30-0)

# • [Software: R & RStudio](#page-36-0)

# Software: R & RStudio

- R: Software/programmeringssprog for statistisk analyse og datavisualisering.
- R & RStudio: Gratis, open source, virker på alle platforme.
- Mange ekstrapakker i R til alskens dataanalyse.
- Introduceres i bogen.
- Integreret del af kurset.
- Learn by doing. Og: brug Google!

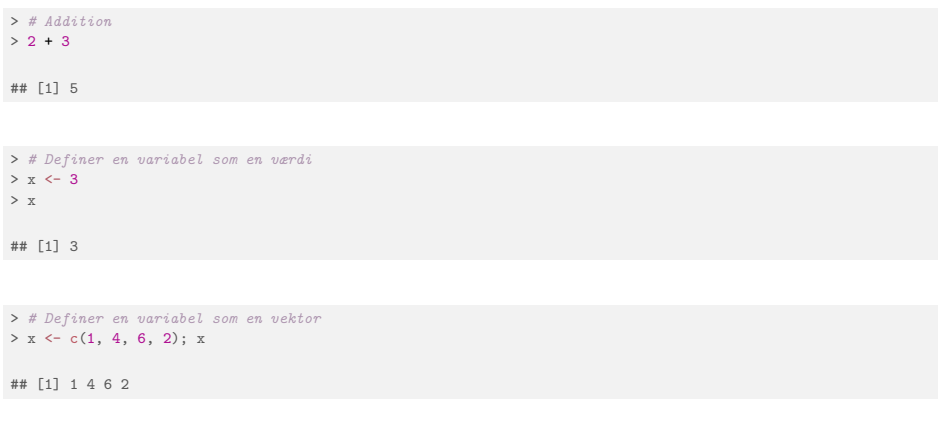

> # Definer x som en vektor med heltallene fra 1 til 10  $> x < -1:10$ 

# Højde data x <- c(168, 161, 167, 179, 184, 166, 198, 187, 191, 179)

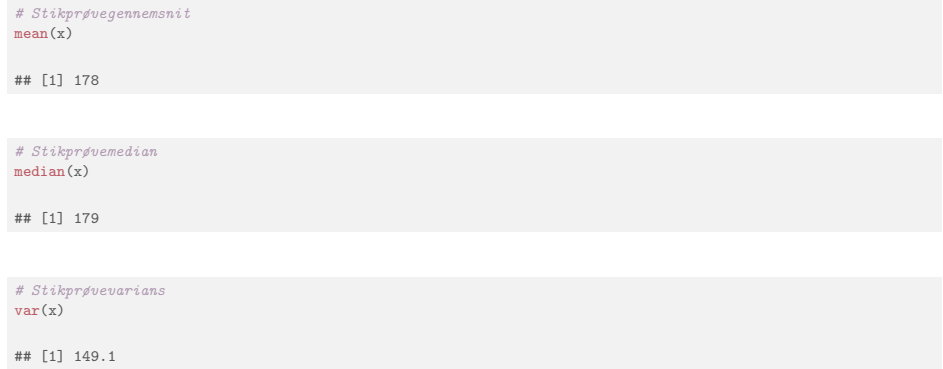

# Stikprøvestandardafvigelse  $sd(x)$ 

## [1] 12.21

# Stikprøvefraktil quantile( $x$ , type = 2)

## 0% 25% 50% 75% 100% ## 161 167 179 187 198

# Stikprøvefraktiler 0%, 10%,..,90%, 100% quantile(x, probs =  $seq(0, 1, by = 0.10)$ , type = 2)

## 0% 10% 20% 30% 40% 50% 60% 70% 80% 90% 100% ## 161.0 163.5 166.5 168.0 173.5 179.0 184.0 187.0 189.0 194.5 198.0

# R: Histogram

# Et histogram af højderne hist(x, main = "Histogram",ylab="Hyppighed",xlab="Højde (cm)")

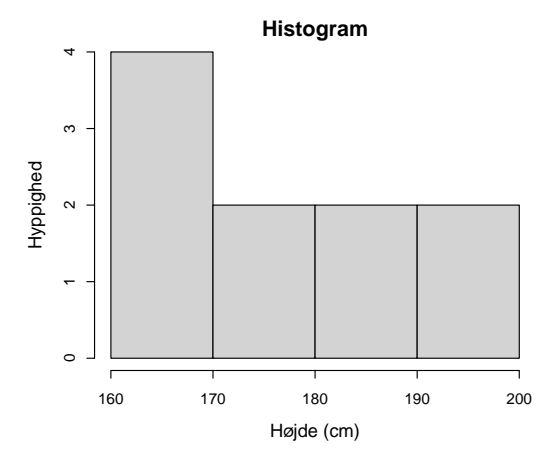

# R: Empirisk tæthed

# Et plot af tætheden af højderne hist(x, prob = TRUE, col = "red", nclass = 8, main="Histogram",ylab="Tæthed",xlab="Højde (cm)")

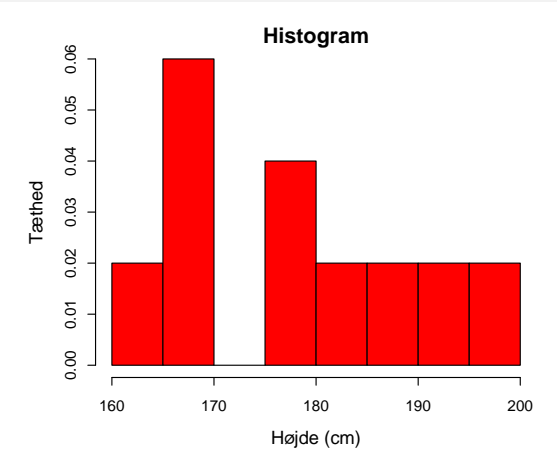

# R: Empirisk kumuleret fordeling

# Et plot af den empiriske fordelingsfunktion af højderne plot(ecdf(x), verticals = TRUE,xlab="Højde (cm)")

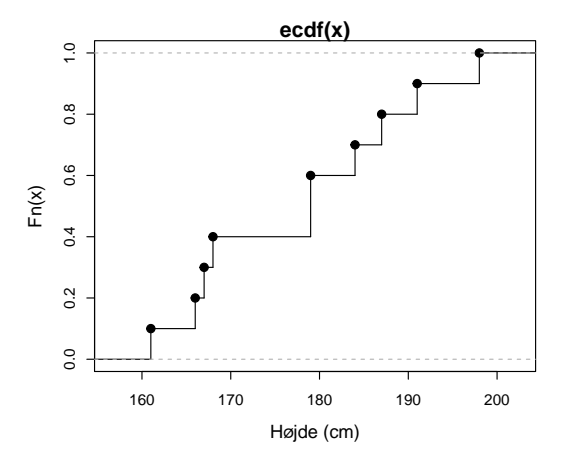

### R: boxplot

```
# Et boxplot af højderne ('range = 0' makes it "basic")
boxplot(x, range = 0, col = "red", main = "Boxplot")text(1.3, quantile(x), c("Minimum", "Q1", "Median", "Q3", "Maximum"), col = "blue")
```
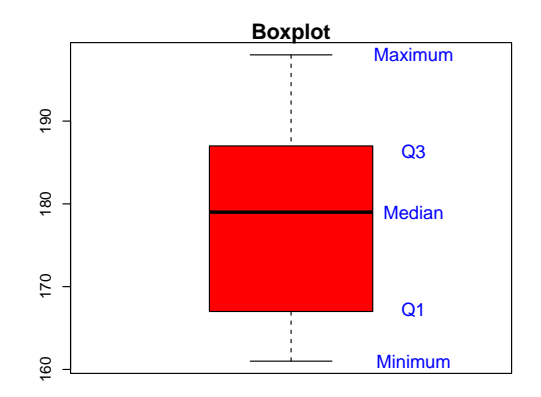

```
# Modificeret boxplot af højderne med en ekstrem observation (235 cm).
 # Den modificerede version er "default".
boxplot(c(x, 235), col = "red", main = "Modified"text(1.3, quantile(c(x, 235)), c("Minimum", "Q1", "Median", "Q3", "Maximum"), col = "blue")
```
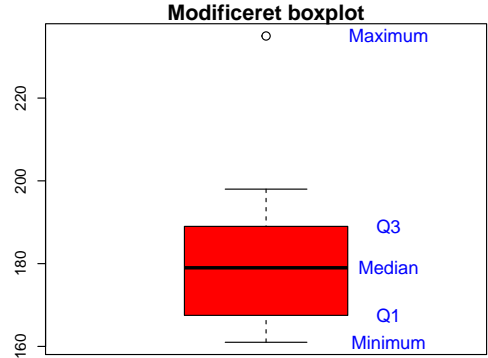

<span id="page-46-0"></span>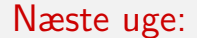

Stokastiske variable, sandsynligheder, diskrete fordelinger - kapitel 2 i bogen.

# <span id="page-47-0"></span>Dagsorden

- **1** [Praktiske informationer](#page-2-0)
- **2** [Introduktion og motivation](#page-7-0)
- <sup>3</sup> [Deskriptiv Statistik](#page-18-0)
	- Middelværdi og median (centralitetsmål)
	- [Varians og standardafvigelse](#page-24-0)
	- [Fraktiler](#page-27-0)
	- [Kovarians og korrelation](#page-30-0)
- **4 [Software: R & RStudio](#page-36-0)**